## **BarEyes [Latest 2022]**

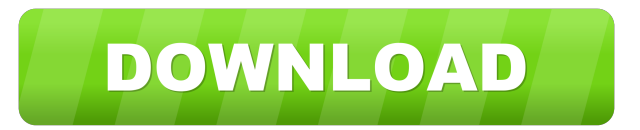

#### **BarEyes Registration Code [Mac/Win]**

A small and unobtrusive Windows utility aimed to help you animate your mouse cursor movements. The eyes of BarEyes Cracked Accounts move automatically and follow the cursor. They blink randomly and sleep at specific intervals. You can choose from several eye animations, and there is a possibility to define your own. BarEyes 2022 Crack Highlights: • A great solution for those who just want a fun, interactive application for helping them animate their mouse cursor movements. • A small and unobtrusive Windows utility aimed to help you animate your mouse cursor movements. • Animated eyes move automatically and follow the cursor. They blink randomly and sleep at specific intervals. • You can choose from several eye animations, and there is a possibility to define your own. • Finally, there is a possibility to send your eyes to sleep. • BarEyes Download With Full Crack runs automatically in the system tray without eating up resources. Bird View is a fun and unobtrusive Windows utility whose purpose is to help you view your entire desktop as a real bird would see it. Using the application, you can make your mouse pointer hover above objects of interest and see them from a bird's eye point of view. Bird View Description: A small and unobtrusive Windows utility aimed to help you view your entire desktop as a real bird would see it. The program allows you to view all objects on your desktop as a real bird would see them, and to control the bird's position. You can drag the cursor around the desktop to move the bird's eye point of view, and configure the application to optimize the placement of objects and their correspondence to the bird's eye point of view. Bird View Highlights: • A fun and unobtrusive Windows utility aimed to help you view your entire desktop as a real bird would see it. • With the application, you can make your mouse pointer hover above objects of interest and see them from a bird's eye point of view. • The application allows you to view all objects on your desktop as a real bird would see them, and to control the bird's position. • Bird View works in tray mode, which means that there is no need for installation, and the program does not leave traces in your Windows registry and settings files. • The program runs quietly in the system tray, and the window does not consume resources. • The program is portable, and you can keep it on a pen drive to take it with you all

### **BarEyes Free Download [April-2022]**

Macros and automations for Microsoft Office applications and desktop publishing programs such as: MS Office, Word, Excel, Publisher, PowerPoint, FrontPage, WordPerfect, and CorelDRAW. Key macros perform tasks such as: create a document, save it, print it, perform a database search, and many more. The software application has a limited time trial that you may use without registering. Afterwards, you will be prompted to register for a monthly fee. Once you register, you can activate all the features. Keymacro works with files: Word, Excel, PowerPoint, FrontPage, WordPerfect, CorelDRAW, Visio, StarOffice, OpenOffice, Access, MS-SQL Server, SQL Server, Visual Studio, Visual Basic, Visual C++, Visual J#, SAS, Oracle, VB6, VB.NET, C#, C++ Builder, Borland Delphi, Delphi, Java, HTML, and many more. The interface is easy to use. You can find macros and automations from within the programs you are working with. This product is protected by the 'U.S. Copyright Laws', which means that the software cannot be copied and sold. Keymacro is supported on: Windows 2000, Windows XP,

Windows Vista, Windows 7. Convert PowerPoint to PDF Presentation Keymacro creates a PDF file with a Microsoft PowerPoint presentation. In order to do that, you need to open your PowerPoint file, and then you need to click the 'Save as PDF' button. It is possible to choose from several PDF file types, such as PDF, PDF / X. If you click the Create PDF Button then a PDF file will be created in the folder of your PowerPoint file. Convert Word Documents to PDF Keymacro creates a PDF file with a Microsoft Word document. You need to go to File / Save As and then type a name of your choice. You need to choose a PDF file type and press Save. Convert Excel Spreadsheets to PDF Keymacro creates a PDF file with a Microsoft Excel spreadsheet. In order to do that, you need to open your Microsoft Excel file, and then you need to click the 'Save as PDF' button. It is possible to choose from several PDF file types, such as PDF, PDF / X. If you click the Create PDF Button then a PDF file will be created in the folder of your Excel file. Convert PowerPoint Presentations to PDF Key 77a5ca646e

### **BarEyes Crack+**

BarEyes is a small Windows application whose purpose is to help you place a pair of animated eyes in your system tray area. The eyes automatically follow the mouse cursor, and they wink and sleep. Portable utility You can take advantage of the tool's portability status and run it on the target computer without administrative privileges. Double-clicking on the executable file is sufficient for opening the program's GUI because there is no installation included in the process. The utility does not leave traces in your Windows registry and settings files on the target computer so getting rid of it implies only a quick deletion task. In addition, you can keep it stored on pen drives to have it with you all the time. It can be opened directly from the pen drive. All configuration files are saved on the storage device. Unobtrusive running mode You can find BarEyes running quietly in the system tray without disturbing your work. The system tray plays a key role in configuring the dedicated parameters. The tool automatically places an animated pair of eyes in the system tray which move according to your mouse cursor. When the mouse cursor is detected as being idle, the eyes go to sleep. What's more, you are allowed to realign the eyes. Configuration settings BarEyes gives you the possibility to choose between several preset icon animations. In case you get bored of the preset options, you can create your own ones (ANI file format) using third-party applications. However, you need to make sure the animations contain twelve frames and have size values equal to 16x16. Other important tweaking options worth being mentioned enable you to activate or disable random blinking and sleeping, specify the time interval in seconds when the program performs random blinking and sleeping actions, show a large icon in the system tray, as well as make the eyes look the opposite direction of the cursor. Tests have shown that BarEyes accomplishes a task quickly. It is not a resource hog so you can keep it running in the background without worrying that it eats up CPU and memory resources. Features - automated icon animation. - mouse cursor tracking. - system tray location. - dark color scheme. - optional command line parameters. - images used as icon animations. option to save on pen drive. - portability. - configuration settings. - specify the eyes direction - specify the eyes speed. - specify the eyes distance. - specify the eyes

### **What's New In?**

Abacus Whitecaps is a very clever and simple auto trading software which will help you to earn money from a few mouse clicks only. The software is created for Windows platform and has an intuitive interface which gives the user an impression of an automatic system. Abacus Whitecaps is a very clever and simple auto trading software which will help you to earn money from a few mouse clicks only. The software is created for Windows platform and has an intuitive interface which gives the user an impression of an automatic system. Description: AutoCapture is a small utility that can auto-capture Windows screenshots and save them to the Desktop. Portable utility AutoCapture is a light utility that does not need additional installations on the target computer. The program does not leave any traces in your Windows registry and settings files. The program is ready to be run on the target computer without administrator privileges. Easy operation Users who are unfamiliar with a mouse and its way of operating a computer can find it easy to work with the application. The program offers a simplified interface and a straightforward functionality to capture an instant screenshot and save it to the Desktop. The program provides a user with an option to define the mouse buttons and their function. The captured screenshot can be automatically renamed using the current date and time as a suffix. Under the hood AutoCapture is a small utility which is pretty easy to use. It contains only one executable file, which means the program is portable. Besides that, the application does not require any additional installation. The only thing users need to do to start using the tool is to double-click on the executable file. The application works with a standard Windows shortcut, so you do not need to use a third-party utility to save and edit it. You can just drag and drop the executable file to the Desktop, right-click it and select "Create Shortcut". Additional benefits There is also a time slider available that helps users capture a screenshot at the desired date and time. The time setting options include: day, week, month, year and date. You can save the screenshot to the Desktop, save it to the folder with the name of the user logged on to the system, upload it to one of your FTP server accounts, send it to another email account or print it. The last one is only available when you save the screenshot. Summary In conclusion, AutoCapture is an easy-to-use utility that gives you the possibility to capture an instant screenshot and save it to the Desktop. It is a feature that can be used by beginners and advanced users alike. Features: Command Line is a tiny desktop search tool which runs smoothly and quickly in the background and gives you immediate results. The software can be used by beginners and advanced users. It's a perfect tool for searching your system, network shares and archives. Command Line is a tiny desktop search tool which

# **System Requirements For BarEyes:**

Media Temple UNIX/LINUX systems. Download this app from the web ( and then double-click on the apk file on your desktop. Windows Systems. Download this app from the web ( and then click the "Run" button to install the app. Minimum Supported OS: Android

<https://dutchspecialforces.eu/wp-content/uploads/2022/06/chayxery.pdf> <http://galaxy7music.com/?p=26692> <http://slovenija-lepa.si/wp-content/uploads/2022/06/coursha.pdf> <https://ganjehhonar.com/multi-find-crack-torrent-activation-code/> <http://wildlifekart.com/?p=17041> <https://haa-sin.com/index.php/2022/06/06/easy-mp3-downloader-3-2-7-2-crack-full-version/> <https://www.surfcentertarifa.com/lottery-cracker-world-crack-free-registration-code-free-download/> [http://www.todaynewshub.com/wp-content/uploads/2022/06/BBTuner\\_039Mean\\_Green\\_039.pdf](http://www.todaynewshub.com/wp-content/uploads/2022/06/BBTuner_039Mean_Green_039.pdf) <http://fajas.club/wp-content/uploads/2022/06/xyloioa.pdf> <https://rachealdegraffenri.wixsite.com/ocasomiz/post/allmynotes-organizer-deluxe-edition-2-81-crack-activator-free-win-mac>